# . SAULT COLLEGE OF APPLIED ARTS & TECHNOLOGY SAULT STE. MARIE, ONTARIO

# COURSE OUTLINE

COMPUTER PROGRAMMING AND APPLICATION

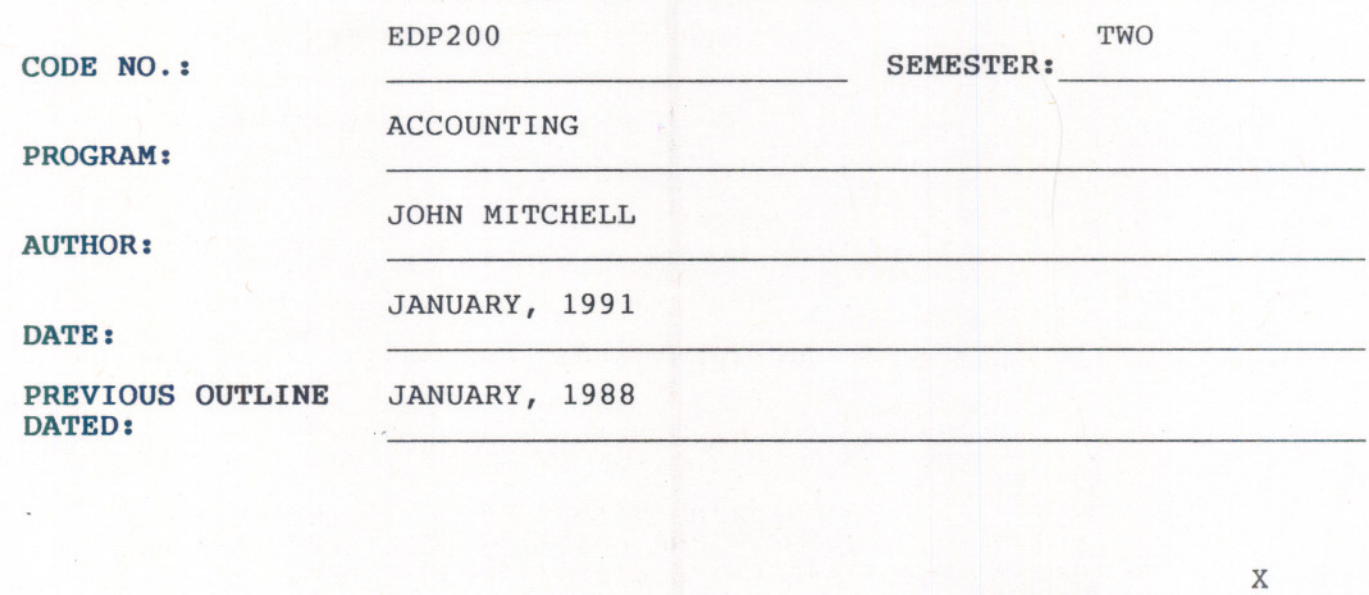

New: Revision '7  $\angle$ **APPROVED:**  $Q_1$  $n_{c}-1$ DEAN, CHOOL OF BUSINESS & HOSPITALITY

COURSE TITLE:

*9c:1'\_/~ -/0* **DATE** 

COMPUTER PROGRAMMING & APPLIC.

# EDP200

COURSE NAME

COURSE CODE

# PHILOSOPHY/GOALS:

- 1. Introduce the students to the microcomputer and its operation.
- 2. Examine the following major application categories for the business microcomputer.
	- a) Word Processing produce letters - produce business reports/schedules
	- b) Accounting General Ledger
	- c) Accounting Accounts Receivable/Payabl
- 3. Students will demonstrate a working knowledge of the application software taught for the above applications.

#### METHOD OF ASSESSMENT:

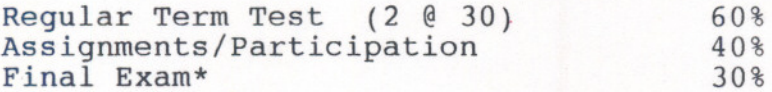

\*Required for those failing/missing one of the regular term tests provided all assignments are completed on time and student has attended class regularly.

#### GRADING:

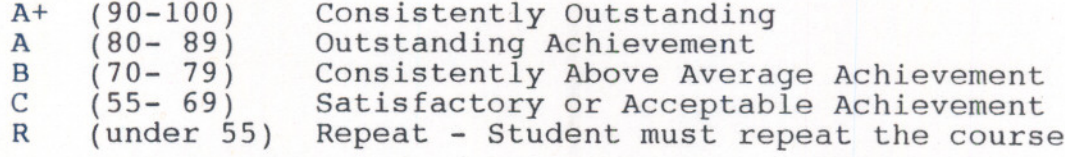

. -.. - ... . ... - --.- - - - - -

# COMPUTER PROGRAMMING & APPLIC. EDP200

#### COURSE OUTLINE

#### Unit 1: Introduction to Microcomputer and DOS

- keyboard
- operation of hardware

## UNIT 2: Word Processing

application criteria and concepts

- introduction - terms, template

- edit documents creating
	- moving cursor
	- enhancing text
	- formatting
	- spell checker
	- search and replace
- print documents

## **ASSIGNMENT #1**

#### UNIT 3: General Ledger

- application criteria and concepts<br>- introduction - terms - system overview - system functions - menu - initialization - data/application selector  $-$  Master Menu  $-$  G/L, A/C Mtce. - Transaction Batch Mtce. Account Posting - Reports - Housekeeping - Fetch/Print Financial Statements

- Company Profile journals/fiscal periods/sources
- G/L Accounts adding/modifying/deleting/viewing - historical budget
- Transactions details/batching/errors/purging

---

 $-4 -$ 

#### COMPUTER PROGRAMMING & APPLIC. EDP200

UNIT 3 (cont'd)

- Posting backup/posting/closing
- $r$ inancial Reporting definition/spec - editor-create/print/edit -fetch/delete specs-report/statement/body

## ASSIGNMENT #2

# UNIT 4: Accounts Payble/Accounts Receivable

application criteria and concepts introduction - terms

- 
- system overview
- Master menu operation of each menu option

- - - - -----

- Operator's use of
	- Accounts maintenance
	- Transaction entry
	- Reports, etc.

ASSIGNMENT #3